# **Tray Dialer Crack**

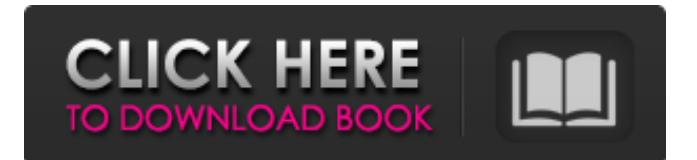

#### **Tray Dialer Crack+ [32|64bit]**

Cracked Tray Dialer With Keygen is designed to remember and instantly access frequently called telephone numbers. It will dial the last number dialed, and remember it, so that you do not need to provide the same number again. You can add numbers to the list of numbers that are called directly from the context menu of the icon in the System Tray without the need for a speed dial list. All entries are stored in the Windows Phone book, which is accessed by pressing the Menu key and selecting Phonebook. You can use Tray Dialer to do the following. - Dial numbers automatically using the context menu - Add numbers to the list of frequently called numbers - Dial numbers automatically when the phone rings - Remember frequently called numbers - Manually dial a phone number Tray Dialer currently has the following features. - Automatically dial any number using the context menu of the icon in the System Tray - Add numbers to the list of frequently called numbers - Automatically dial any number when the phone rings - Remember frequently called numbers - Manually dial a phone number - Open the Phonebook application to access the numbers stored - Select number from the context menu in the System Tray icon - Dial that number directly from the context menu of the icon in the System Tray - Double click the icon in the System Tray to redial the last number dialed - Open the Phonebook application - Find the entry for the number to be called - Enter the number to be called - Press Menu - Select "Phonebook" - Select "Phonebook" - Pick the number to be dialed - Highlighted the number to be dialed - Press the "Call" key Add Numbers to the List of Frequently Called Numbers: To add a number to the list of numbers that are called directly from the context menu of the icon in the System Tray, simply use the context menu of the icon in the System Tray as follows. - Go to the context menu of the icon in the System Tray - Choose "Add to Speed Dial" Add Numbers to the List of Frequently Called Numbers (When the Phone Rings): To add a number to the list of numbers that are called automatically when the phone rings, simply use the context menu of the icon in the System Tray as follows. - Go to the context menu of the icon in the System Tray - Choose "Add to Speed Dial When the Phone Rings" - This will add the

#### **Tray Dialer Crack Keygen 2022 [New]**

Tray Dialer (TD) is a unique tool that provides an innovative way to access your most frequently dialed numbers (and addresses,.. The main purpose of it is not only to remember numbers, but to remember the location of those numbers for that purpose. This means that you can map your own'multilevel' folders on your disk. This allows you to easily reach any place

on your disk, with just one keypress of the mouse. In addition, for each folder, you can create any number of subfolders, to make it more 'like a real folder'. Let's see.. Grammatek 0.3

Grammatek 0.3 Screenshots Grammatek 0.3 - Windows 7/Vista Tray Dialer is a simple telephone dialer that sits on the Windows System Tray. It allows instant access to, and dials, up to 102 phone numbers that you use frequently directly from the context menu (right-click) of the System Tray icon. Tray Dialer also remembers the last number dialed and will redial it by double-clicking on the icon. Tray Dialer also allows you to manually dial any number quickly without needing to add an entry to your Speed Dial list. Tray Dialer Description: Tray Dialer

(TD) is a unique tool that provides an innovative way to access your most frequently dialed numbers (and addresses,.. A small application designed to display a simple calendar. You can set the date  $\&$  time of the calendar, as well as the number of days displayed. The calendar has a sort feature to group similar events together or separate different events. You can also use a popup calendar to display events from a selectable list. A small application designed to display a simple calendar. You can set the date  $&$  time of the calendar, as well as the number of days displayed. A small application designed to display a simple calendar. You can set the date & time of the calendar, as well as the number of days displayed. The calendar has a sort feature

to group similar events together or separate different events. You can also use a popup calendar to display events from a selectable list. Windows All Access is a full-featured piece of software designed to give you secure access to your computer from anywhere, at anytime, whether you are at work or school. Not only can you manage all of your Windows accounts remotely, 09e8f5149f

## **Tray Dialer Crack+ With Key [Win/Mac] Latest**

Tray Dialer is intended to provide instant access to, and dials, up to 102 phone numbers that you use frequently directly from the context menu (right-click) of the System Tray icon. Tray Dialer also remembers the last number dialed and will redial it by double-clicking on the icon. Tray Dialer also allows you to manually dial any number quickly without needing to add an entry to your Speed Dial list. Tray Dialer Requirements: All programs that can be run in a Windows XP style icon must be installed: for example, Notepad, Paint Shop Pro, and Visual Studio. Known Bugs: The Tray Dialer program is not currently designed to support 32-bit applications. All supported versions of Windows XP, Windows Vista, Windows 7, Windows 2008, and Windows 8 are supported. Most non-English versions of Windows XP and Windows Vista are not currently supported. All versions of Windows that are not supported are not supported. Other Known Bugs: Depending on your PC architecture, Tray Dialer may not function on some motherboards. If you experience problems with the Tray Dialer program or are experiencing error messages while attempting to use the Tray Dialer, read the FAQs and check the FAQs section on the User Manual and on the Troubleshooting - FAQs section of this program's Web site. If you are unable to find an answer to your question in either FAQ, or in the program's User Manual, you can submit your own question and notification of its receipt using the "Contact Us" link located at the bottom of the Tray Dialer User Manual page. File Compatibility Issues Various features in Tray Dialer's program interface are designed to support the Microsoft Windows XP and Microsoft Windows Vista operating systems. It is possible that some Tray Dialer users with different versions of the Windows operating system than those supported by this program may find that the program is not fully compatible with their operating system. While Tray Dialer cannot be expected to support all versions of Windows, it is our goal to support as many as possible. Unfortunately, support for Windows Vista is currently limited to the Windows Vista desktop operating system and to the Windows Vista RTM 32-bit and 64-bit versions, while support for Windows 7 is currently limited to the Windows 7 desktop operating system. To ensure that Tray Dialer works on your platform, we recommend that you try to eliminate any issues with Tray Dialer's application interface by using the latest version

### **What's New in the Tray Dialer?**

Tray Dialer was designed to perform its functions exactly the way you need it to. It provides you with just the right number of functions at just the right price. You can quickly dial a number directly from the context menu of the System Tray icon. You can add or delete phone numbers to or from the Speed Dial list on demand by right-clicking on the icon. You can quickly manually dial any number. You can quickly dial the last number dialed from the context menu of the icon. You can easily configure your own macros or you can simply use the default settings. You can easily copy and paste lists from Excel and various clipboard formats. You can easily choose to have the Speed Dial list view only one phone list or two phone lists. You can quickly clear the Speed Dial list by a single click. You can easily remove the Speed Dial list by a single click. You can easily switch the phone list by moving the control up and down. You can easily switch between phone lists by double-clicking on the icon. You can easily add the Speed Dial list by simply double-clicking on the System Tray icon. You can easily delete the Speed Dial list by simply double-clicking on the System Tray icon. You can easily share the phone list with your friends or colleagues by right-clicking on the icon and selecting the Send List To... option. You can manually edit the phone list by simply doubleclicking on the System Tray icon and adding the number to the list. You can easily copy and

paste lists from Excel and various clipboard formats. You can easily choose the colour of the list background and icon colour. You can easily change the colour of the list background and icon. You can easily choose the number of digits for each list item. You can easily choose whether the dots or the numbers are shown. You can easily import or export the phone list in a.txt or.csv file format. You can easily export the phone list in a.txt or.csv file format. Tray Dialer Categories: \* Telephony \* Dialer \* Dialer for Outlook 2003 (Microsoft's MicroSoft Office Outlook product) \* Code-free\* Tray Dialer Installation: After downloading Tray Dialer from this location, please follow the instructions below to install. Note: If you double-click the Tray Dialer icon on your desktop you will see a setup

## **System Requirements For Tray Dialer:**

Operating System: Windows 7 64 bit. Processor: Intel Core i3 3.4 GHZ or equivalent. Memory: 8GB Graphics: NVIDIA GeForce GTX 560 or equivalent. Hard Disk: 40GB of free space \* If you are using the "Windows 10 USB/DVD/CD Downloader", you must disable your security software (e.g. Internet Explorer Enhanced Security Configuration). Disc 1 1. Warriors of the North Warriors of the North is the first part of the game, the

<https://numb-z.com/metaguide-5-4-4-crack-download/>

https://wheeoo.org/upload/files/2022/06/bONcMtYHuKLwNioS6toT\_08\_3ba6a8b3ff0ebac4e [1e03342e59c1701\\_file.pdf](https://wheeoo.org/upload/files/2022/06/bQNcMtYHuKLwNioS6toT_08_3ba6a8b3ff0ebac4e1e03342e59c1701_file.pdf)

[http://demo.funneldrivenroi.com/council/upload/files/2022/06/MNp9Mg5nqUzyrOe5t8Qj\\_08](http://demo.funneldrivenroi.com/council/upload/files/2022/06/MNp9Mg5nqUzyrOe5t8Qj_08_589098b38bceac4a9f671941e2f3bc6e_file.pdf) [\\_589098b38bceac4a9f671941e2f3bc6e\\_file.pdf](http://demo.funneldrivenroi.com/council/upload/files/2022/06/MNp9Mg5nqUzyrOe5t8Qj_08_589098b38bceac4a9f671941e2f3bc6e_file.pdf)

<https://placedcontent.com/wp-content/uploads/2022/06/Board.pdf>

<https://chronicpadres.com/?p=1405>

<https://prendimisubito.com/wp-content/uploads/2022/06/lillher.pdf>

<https://djolof-assurance.com/?p=7948>

<http://galaxy7music.com/?p=28649>

<https://www.digiclickz.com/grabdog-free-download-win-mac/>

[https://sarahebott.org/wp-content/uploads/2022/06/Excel\\_To\\_PDF\\_Converter\\_Keygen\\_Full\\_](https://sarahebott.org/wp-content/uploads/2022/06/Excel_To_PDF_Converter_Keygen_Full_Version_Download_PCWindows.pdf) [Version\\_Download\\_PCWindows.pdf](https://sarahebott.org/wp-content/uploads/2022/06/Excel_To_PDF_Converter_Keygen_Full_Version_Download_PCWindows.pdf)

[https://pigeonrings.com/wp-](https://pigeonrings.com/wp-content/uploads/2022/06/UBS_Point_Of_Sale_System__Crack__Activation_2022.pdf)

[content/uploads/2022/06/UBS\\_Point\\_Of\\_Sale\\_System\\_\\_Crack\\_\\_Activation\\_2022.pdf](https://pigeonrings.com/wp-content/uploads/2022/06/UBS_Point_Of_Sale_System__Crack__Activation_2022.pdf)

<https://polydraincivils.com/wp-content/uploads/2022/06/jalyleof.pdf>

<https://beingmedicos.com/disease/source-sans-pro-crack-full-product-key-free-updated-2022> <https://tvlms.com/wp-content/uploads/2022/06/TinyCOBOL.pdf>

<https://infobutter.com/wp-content/uploads/2022/06/mylllyn.pdf>

<http://www.male-blog.com/2022/06/08/goozzee-for-pc-updated/>

<https://eskidiyse.com/index.php/jackett-crack-download-pc-windows/>

<https://www.cma-pub.com/wp-content/uploads/2022/06/Dumbster.pdf>

<https://www.raven-guard.info/securdisc-viewer-crack-3264bit/>

[https://www.b-webdesign.org/dir-wowonder/upload/files/2022/06/FXoClvtQO6BY2lYaSfa6\\_](https://www.b-webdesign.org/dir-wowonder/upload/files/2022/06/FXoClvtQO6BY2lYaSfa6_08_3ba6a8b3ff0ebac4e1e03342e59c1701_file.pdf) [08\\_3ba6a8b3ff0ebac4e1e03342e59c1701\\_file.pdf](https://www.b-webdesign.org/dir-wowonder/upload/files/2022/06/FXoClvtQO6BY2lYaSfa6_08_3ba6a8b3ff0ebac4e1e03342e59c1701_file.pdf)